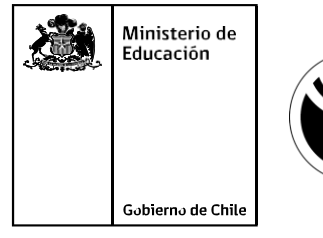

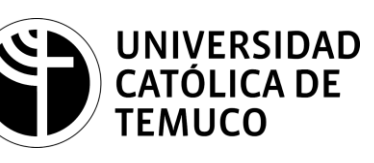

# **BENCHMARKS EN UN PC**

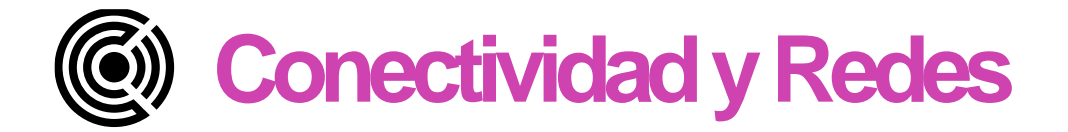

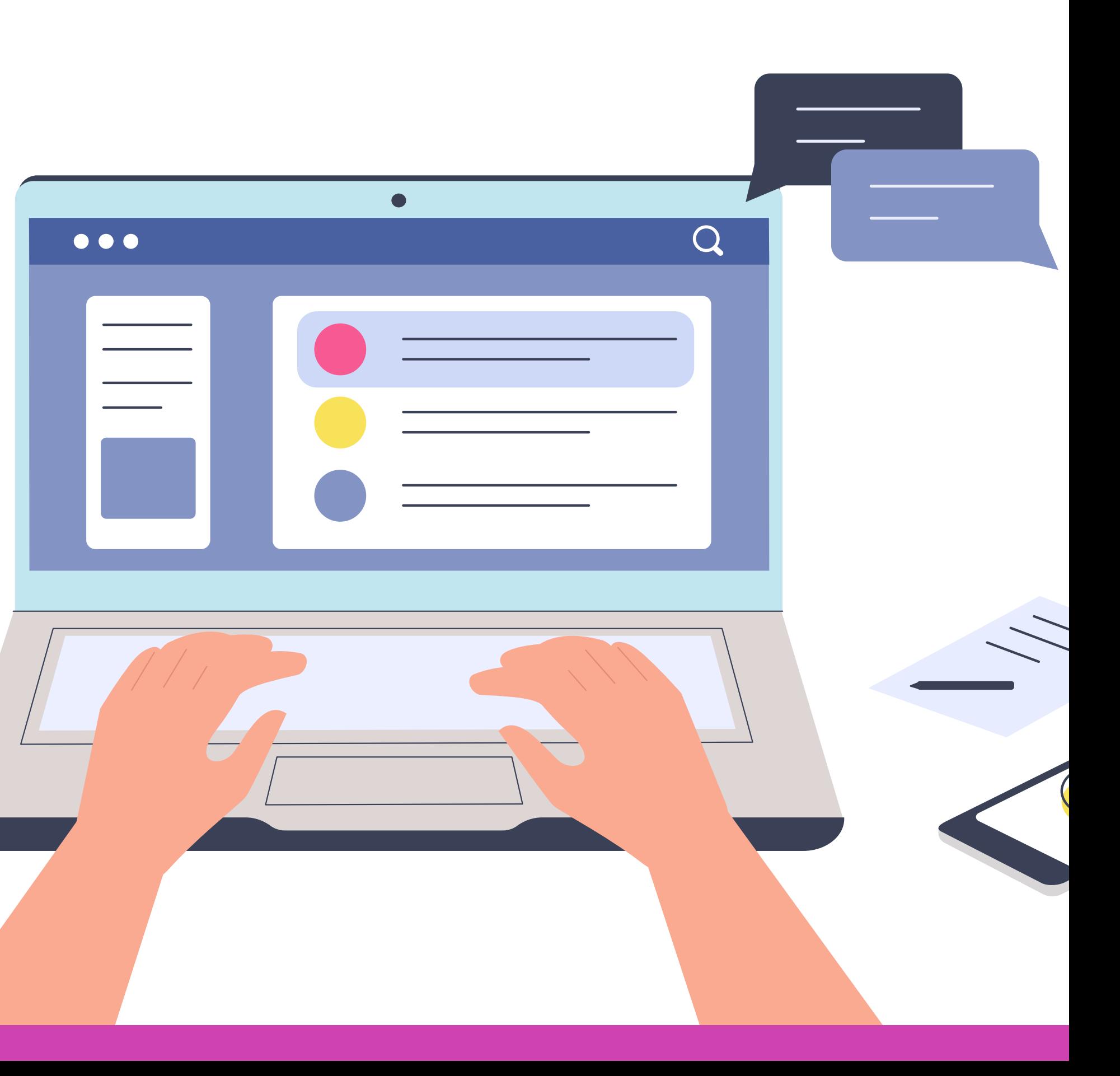

**Módulo 6: Mantenimiento y actualización de hardware en redes de área local**

**OA9** Mantener y actualizar el hardware de los computadores personales y de comunicación, basándose en un cronograma de trabajo, de adcuerdo a las **os COA9** Mantener y actualizar el hardwa<br>comunicación, basándose en un cr<br>especificaciones técnicas del equipo.

> Mantener actualizado el software de productividad y programas utilitarios equipo personal, de acuerdo a los requerimientos de los usuarios.

> **OA6** Aplicar procedimientos de recuperación de fallas y realizar copias de Ido de los servidores, manteniendo la integridad de la información.

> sta asociado a Objetivos de Aprendizaje de la Especialidad (OAE), sino a icos. No obstante, puede asociarse a un OAE como estrategia didáctica.

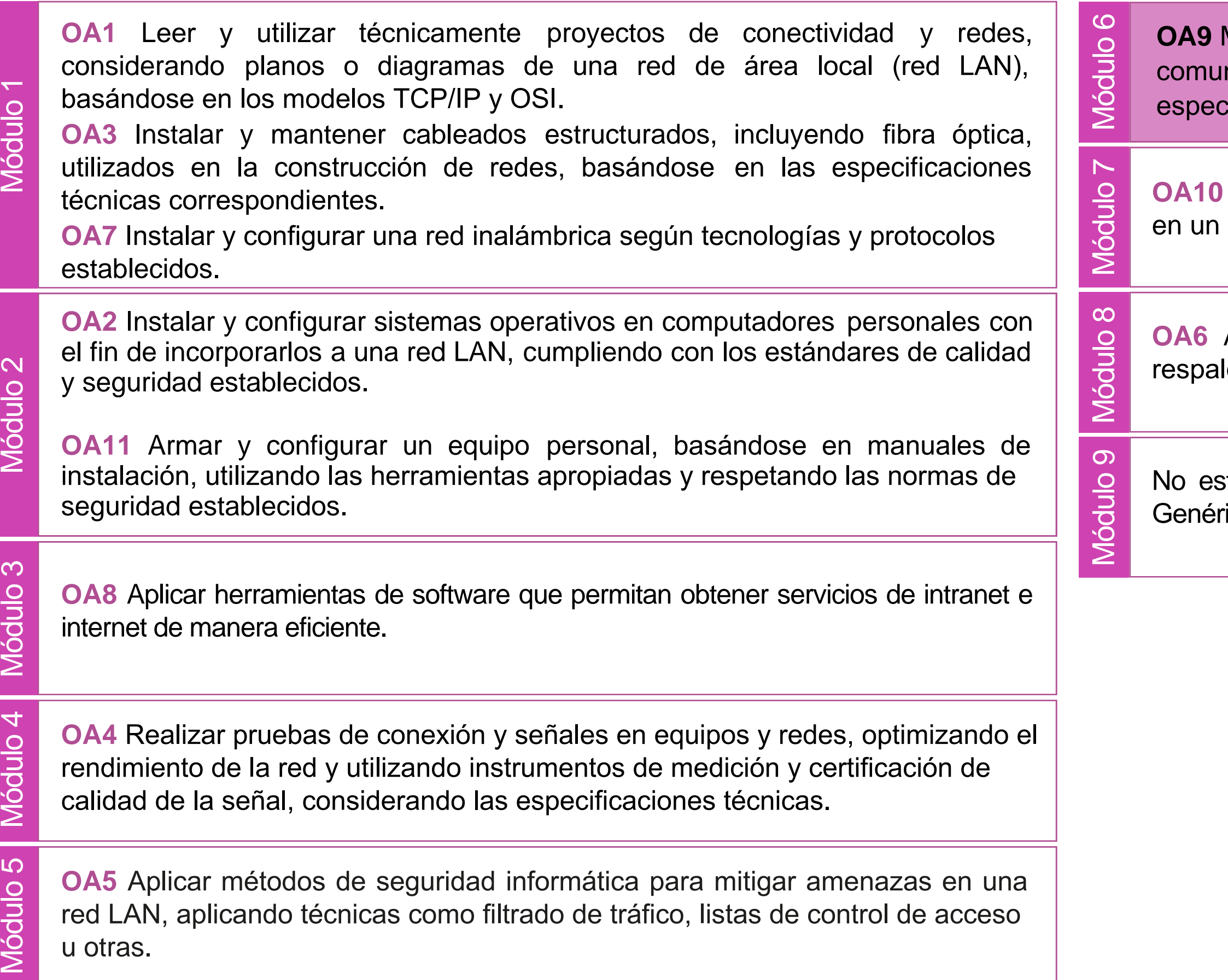

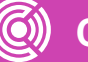

## **Objetivos de Aprendizaje de la Especialidad**

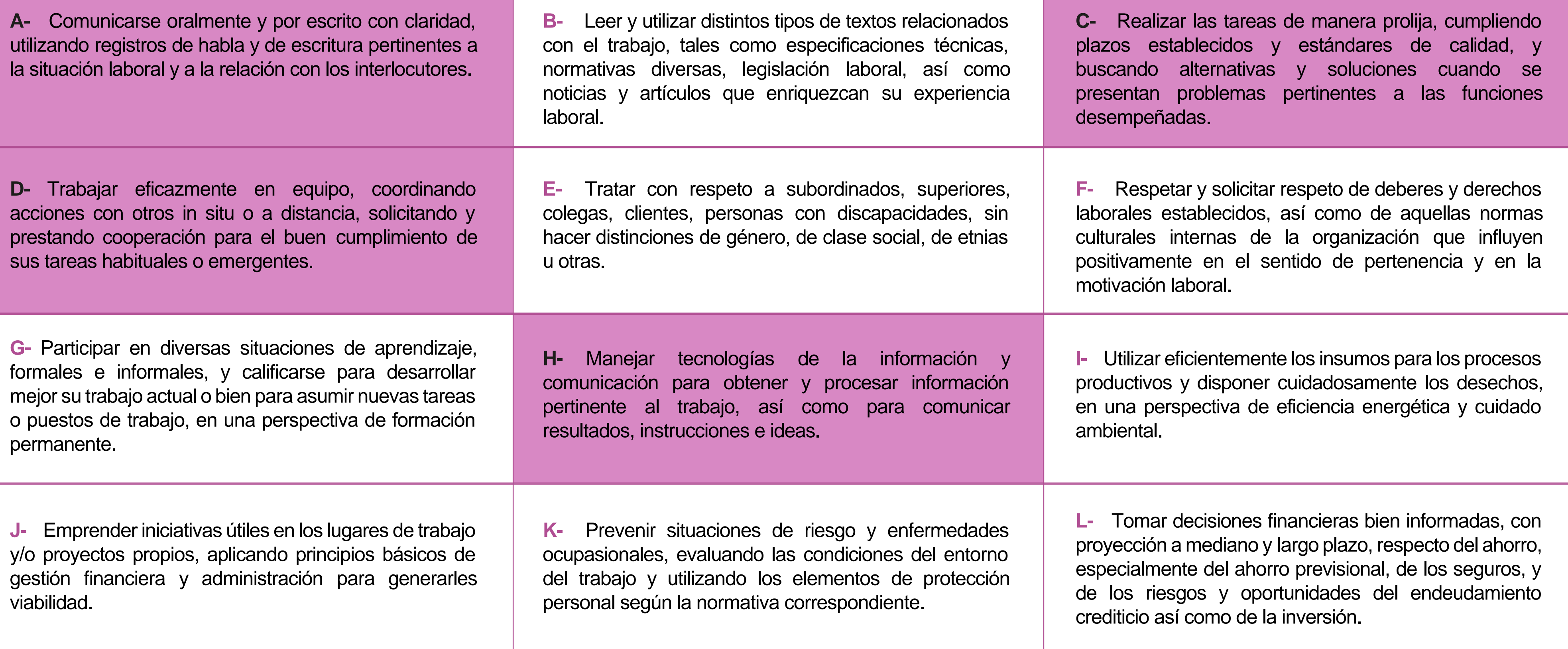

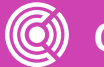

# **Perfil de Egreso – Objetivos de Aprendizaje Genéricos**

#### **HABILIDADES APLICACIÓN EN CONTEXTO**

#### **5. Trabajo con otros**

1.Trabaja colaborativamente en actividades y funciones coordinándose con otros en diversoscontextos.

#### **6. Autonomía**

1.Se desempeña con autonomía en actividades y funciones especializadas en diversos contextos con supervisión directa.

1.Actúa de acuerdo a las normas y protocolos que guían su desempeño y reconoce el impacto que la calidad de su trabajo tiene sobre el proceso productivo o la entrega de servicios. 2.Responde por cumplimiento de los procedimientos y resultados de sus actividades.

2.Toma decisiones en actividades propias y en aquellas que inciden en el quehacer de otros en contextos conocidos.

3.Comprende y valora los efectos de sus acciones sobre la salud y la vida, la organización, la sociedad y el medio ambiente. 4.Actúa acorde al marco de sus conocimientos. experiencias y alcance de sus actividades y funciones

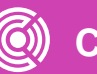

3.Evalua el proceso y el resultado de sus actividades y funciones de acuerdo a parámetros establecidos para mejorar sus prácticas.

4.Busca oportunidades y redes para el desarrollo de sus capacidades

#### **7.Ética yresponsabilidad**

#### **1. Información**

1.Analiza y utiliza información de acuerdo a parámetros establecidos para responder a las necesidades propias de sus actividades y funciones.

2.Identifica y analiza información para fundamentar y responder a las necesidades propias de sus actividades.

#### **2. Resolución de problemas**

1.Reconoce y previene problemas de acuerdo a parámetros establecidos en contextos conocidos propios de su actividad o funcion.

2.Detecta las causas que originan problemas en contextos conocidos de acuerdo aparámetros establecidos.

3.Aplica soluciones a problemas de acuerdo a parámetros establecidos en contextos conocidos propios de una función.

#### **3. Uso de recursos**

1.Selecciona y utiliza materiales, herramientas y equipamiento para responder a una necesidad propia de una actividad o función especializada en contextos conocidos.

2.Organiza y comprueba la disponibilidad de los materiales, herramientas y equipamiento.

3.Identifica y aplica procedimientos y técnicas específicas de una función de acuedo a parámetros establecidos.

#### **4. Comunicación**

**4.** Comunica y recibe información relacionada a su actividad o función, a través de medios y soportes adecuados en contextos conocidos.

#### **8. Conocimientos**

1.Demuestra conocimientos especificos de su área y de las tendencias de desarrollo para el desempeño de sus actividades y funciones.

#### **CONOCIMIENTO**

### **Marco de CualificacionesTécnico Profesional (MCTP) Nivel3 y su relación con los OAG**

## **Metodología seleccionada**

Esta presentación te servirá para avanzar paso a paso en el desarrollo de la actividad propuesta.

**AE2.** Realiza la mantención preventiva y/o actualización del hardware de los computadores personales y de equipos de comunicación, cumpliendo con la normativa, procedimientos y protocolos establecidos por el fabricante del computador y del hardware a actualizar.

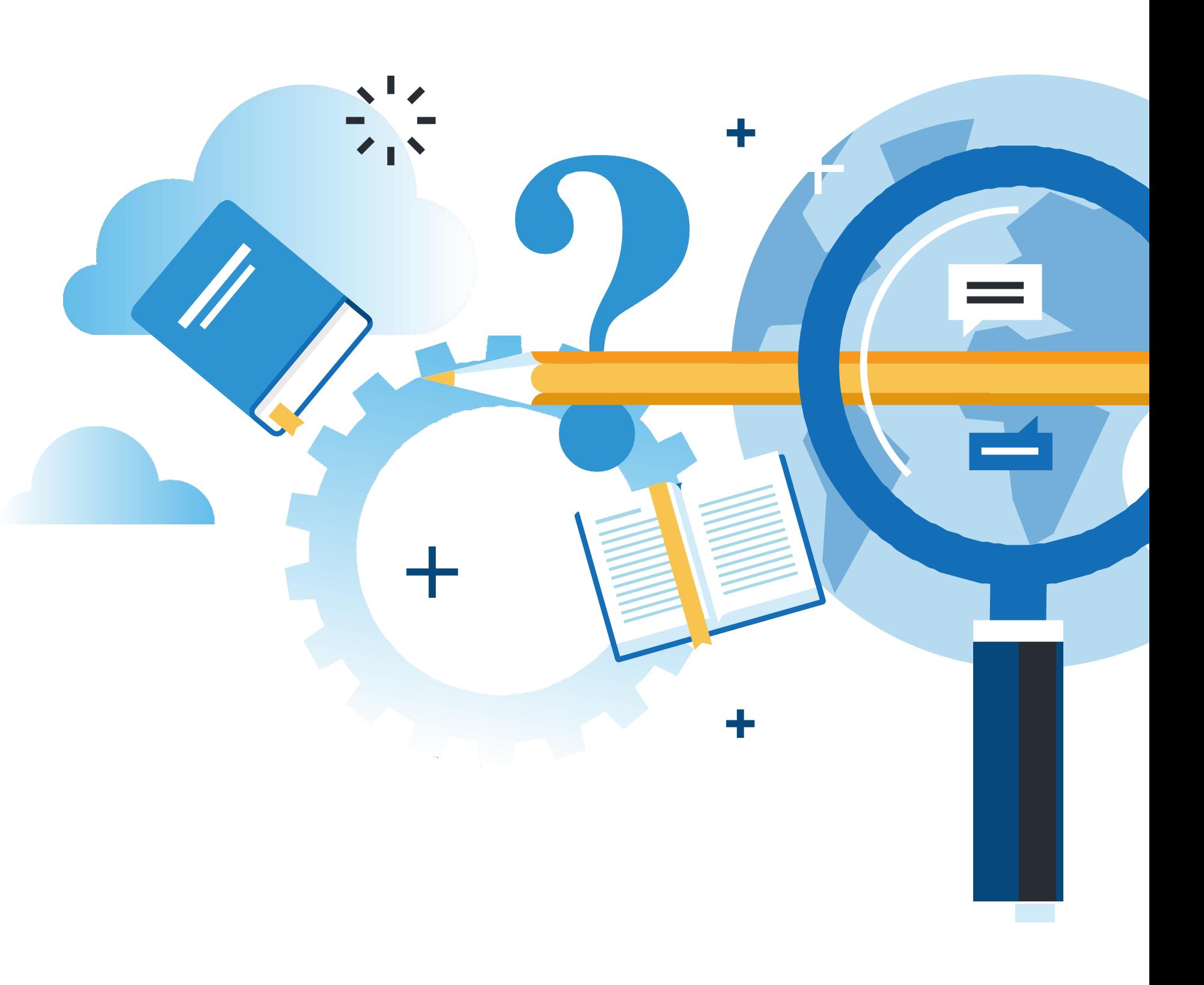

## **Aprendizaje Esperado**

**Demostración guiada**

### **¿Qué vamos a lograr con esta actividad para llegar al Aprendizaje Esperado (AE)?**

**Identificar** los usos, características y tipos de Benchmarks, así como programas asociados que pueden ser usados en un computador personal.

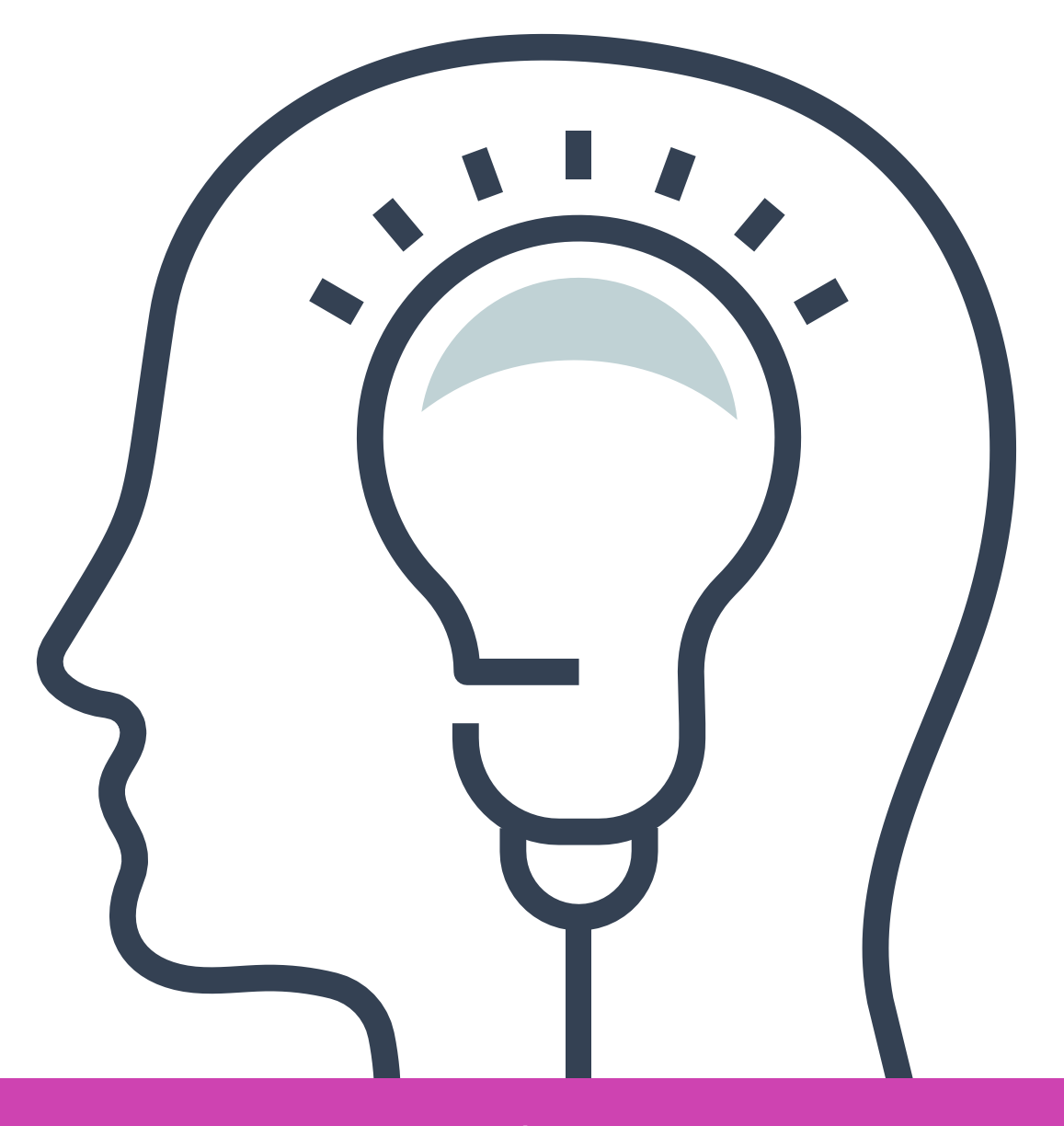

**01 BENCHMARKS EN UN CARACTERÍSTICAS Y USOS DE COMPUTADOR PERSONAL**

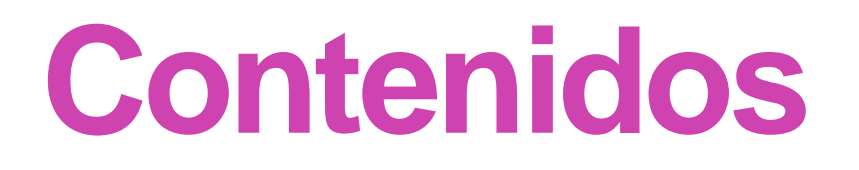

**02 TIPOS DE BENCHMARKS** <<

**03 EJECUCIÓN DE BENCHMARKS** <<

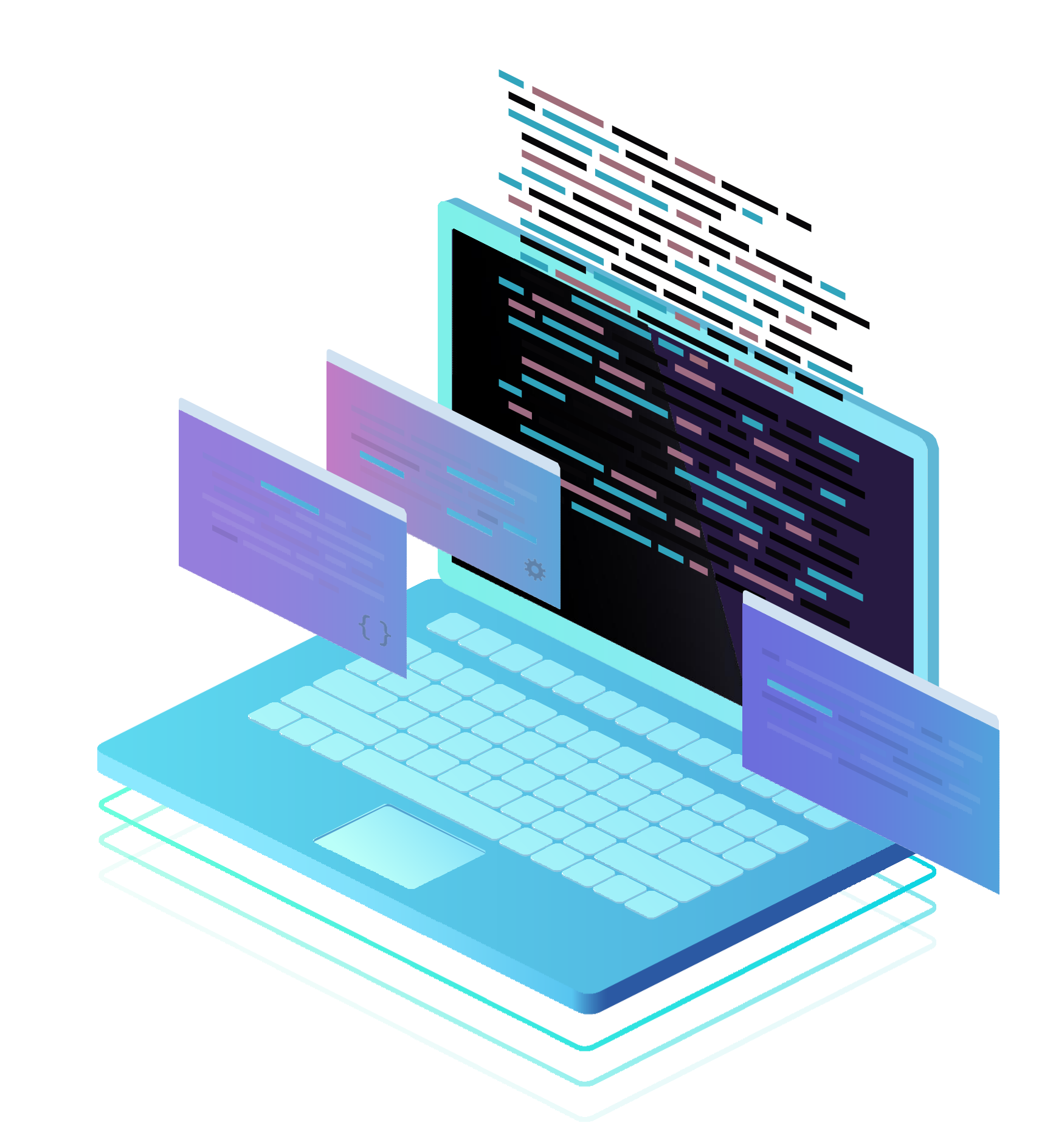

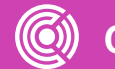

## **¿Qué tan a menudo haces mantención a tu computador?**

**¿En qué datos te fijas antes y después de realizar la mantención?**

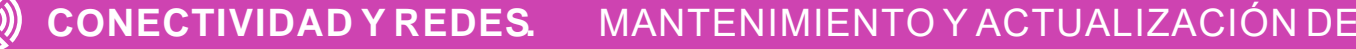

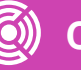

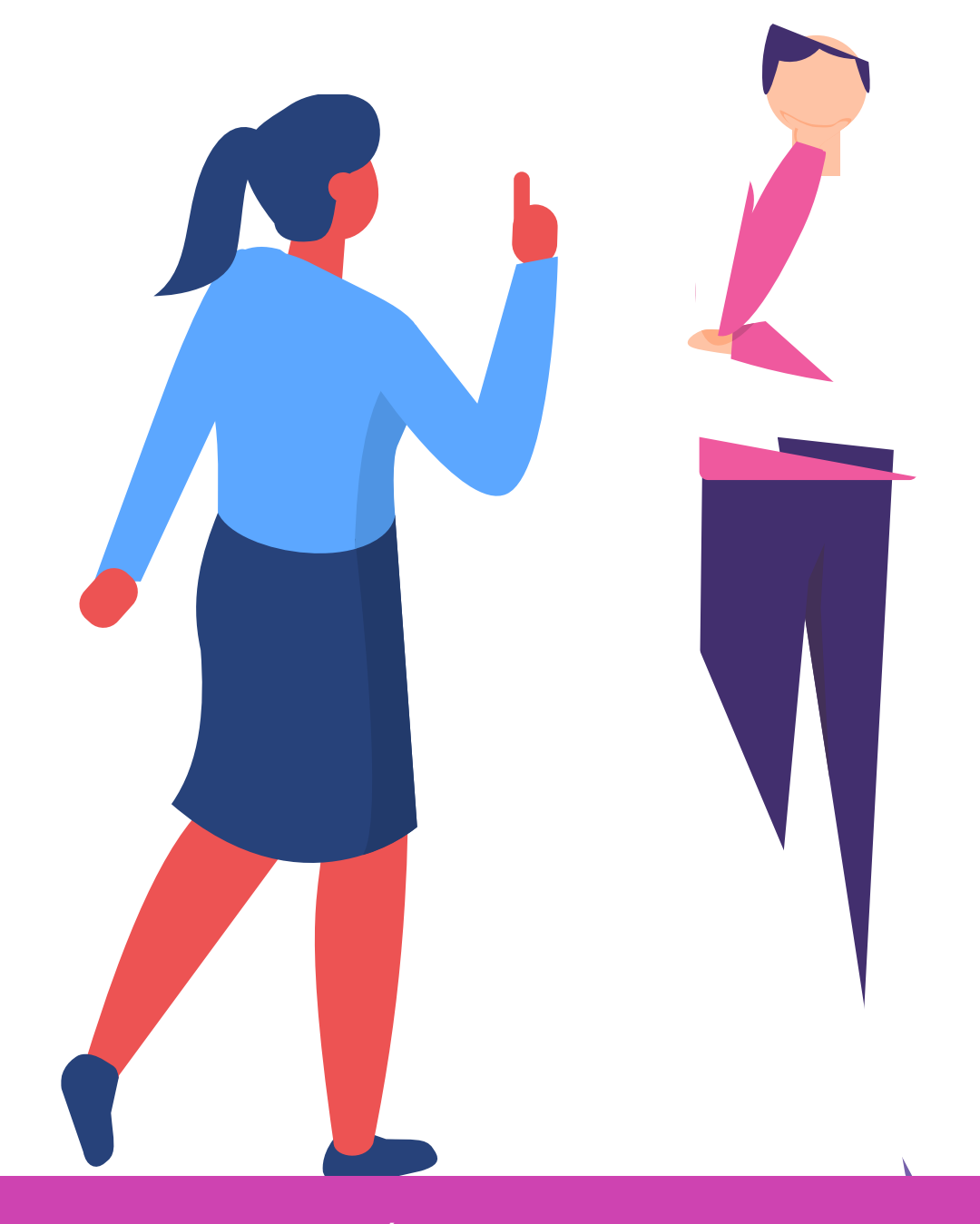

## **¿Qué son los Benchmarks o Programas de esfuerzo?**

Benchmarks o programas de pruebas de esfuerzo (estrés), en términos generales, es un programa que lleva a cabo una serie de pruebas (test) con el fin de registrar y evaluar el rendimiento de un componente de hardware o software de un equipo, en nuestro caso un computador. **01 02**

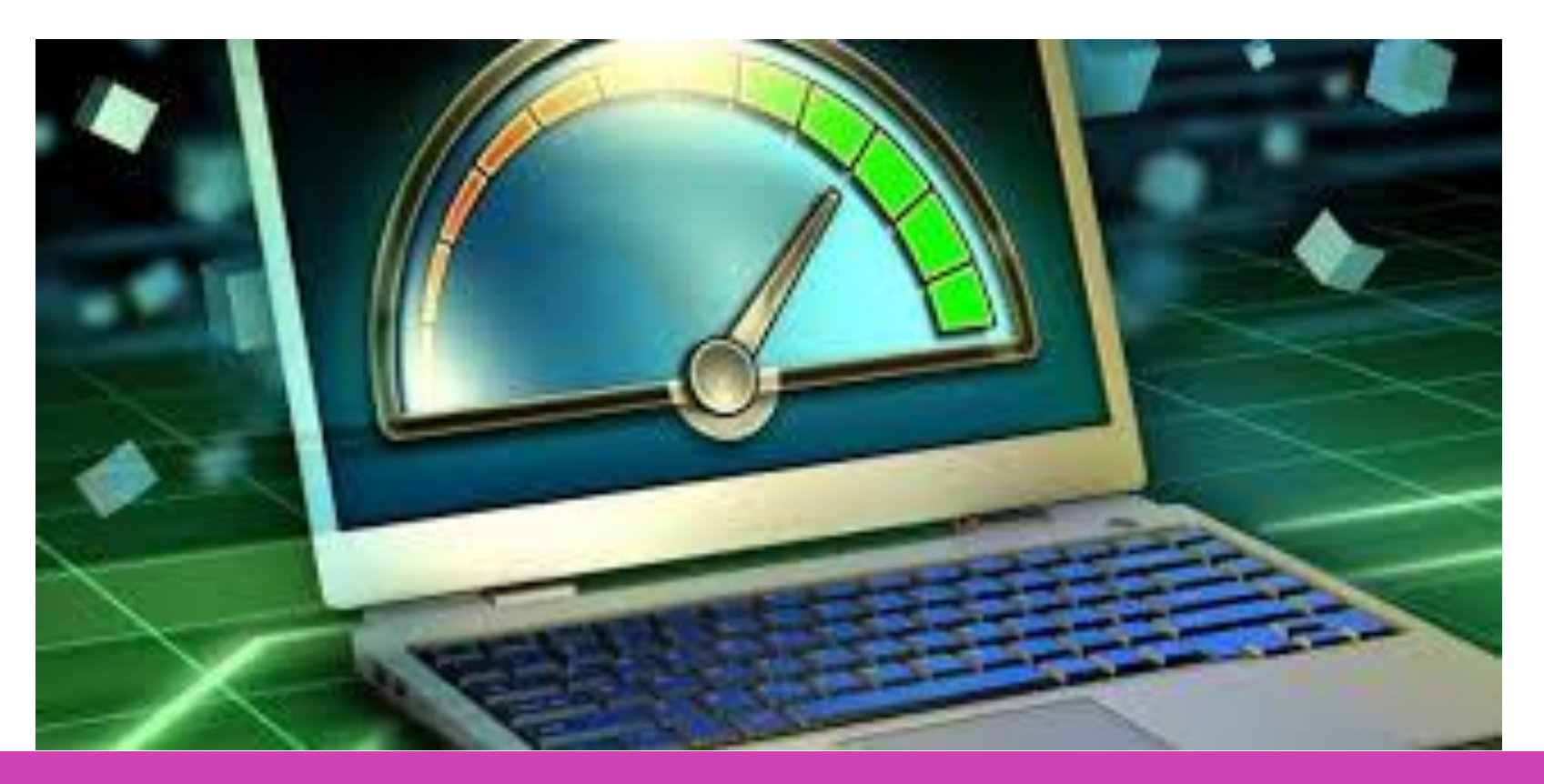

Para así obtener una medida numérica del rendimiento obtenido en una tarea específica asignada que nos permita, entre otras cosas, validar y comparar el resultado con otros equipos con iguales o similares componentes.

> *Fuente imagen: https://www.softzone.es/2016/09/09/miderendimiento-ordenador-estas-aplicacionesbenchmark/*

# **¿Qué son los Benchmarks o Programas de esfuerzo?**

**<sup>03</sup>** El uso de este tipo de metodologías <sup>y</sup> programas (estrés/Benchmarks), es decir, emplear un sistema de medición aplicado bajo un entorno controlado y con medidas reconocibles que sean comparables y contrastables de forma científica, en el área informática es asimilada del área industrial, donde éstas han permitido que se tomen mejores decisiones en base a datos fidedignos, comprobables y comparables en un entorno controlado.

**04** Existen diversos tipos de Benchmarks:

a. Los que envían al procesador complejas ecuaciones matemáticas a fin de medir el tiempo que tardan en resolverlas.

b. Los que miden los tiempos de lectura y escritura tanto en la RAM, como en la memoria interna.

### **¿Qué son los Benchmarks o Programas de esfuerzo?**

Se pone a prueba el equipo con tareas muy exigentes y variadas, con la intención de medir si cumple bien. De esta forma, se puede estimar bajo qué tareas o estímulos un determinado smartphone, Tablet u ordenador se comporte de una manera fiable y efectiva.

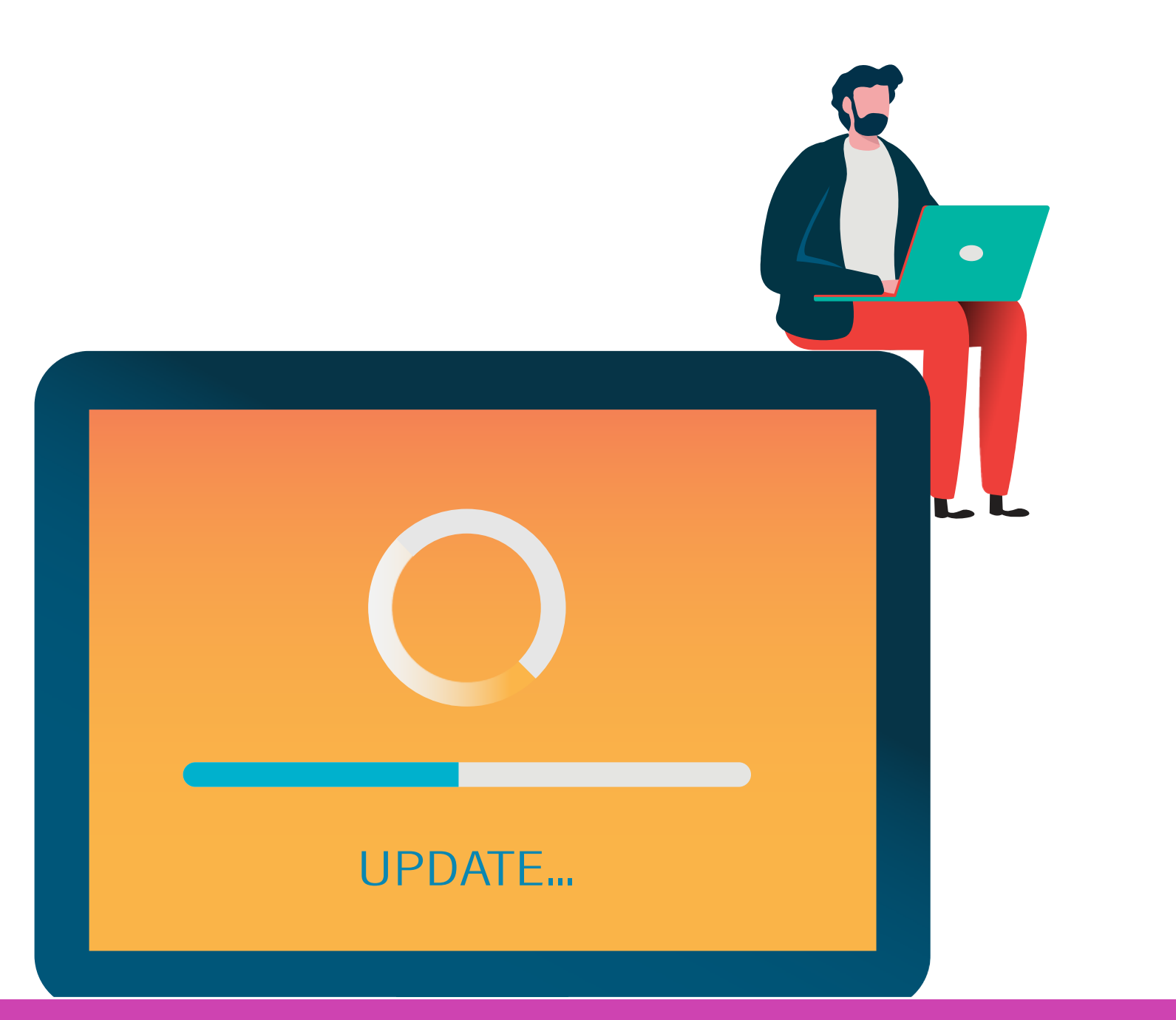

**05**

Por un lado, nos permite obtener información sobre las **01 02** especificaciones técnicas del dispositivo. Tras un análisis del hardware, nos informa qué piezas exactamente son las que componen nuestro aparato, pudiendo hacer luego comparaciones

Por otro lado, nos muestra el rendimiento de un dispositivo o un elemento del mismo ante las cargas de trabajo o estímulos. Dependiendo de los resultados, se puede medir el rendimiento global de un ordenador o centrarse en un determinado componente.

## **¿Qué mide un Benchmark?**

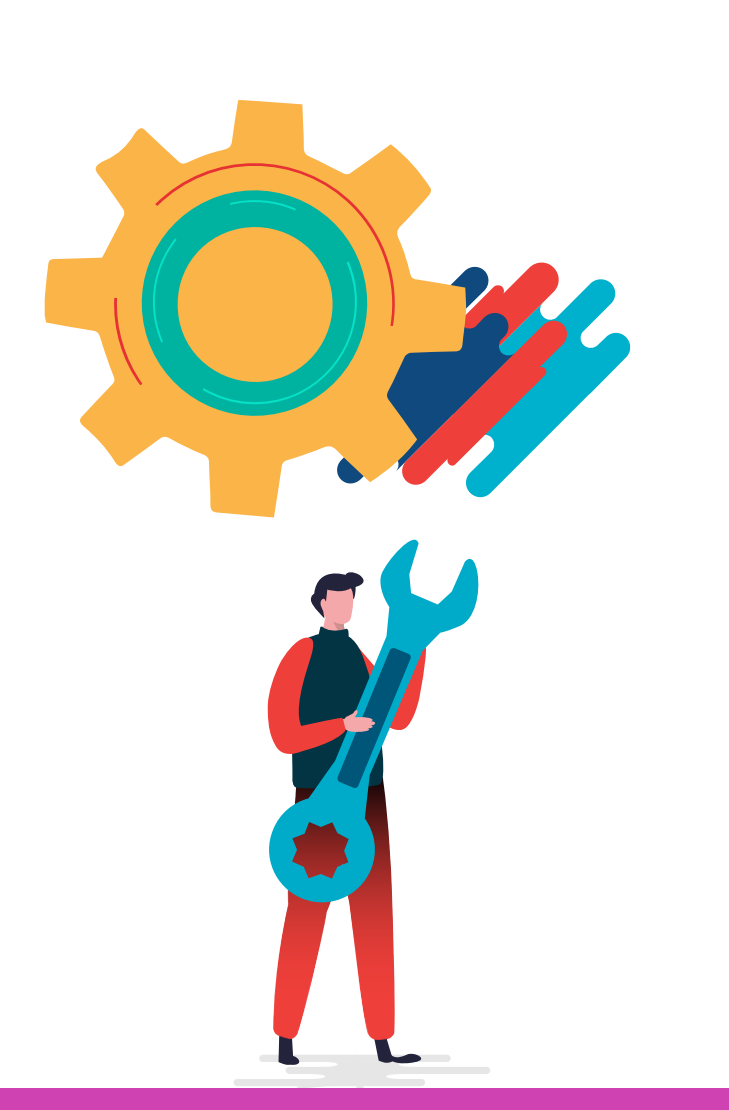

## **TIPOS DE BENCHMARKS**

#### Existen varios **tipos de benchmarks**. Los más populares son:

• Sintéticos.

• De aplicaciones.

- De bajo nivel.
- De alto nivel.
- Reales.

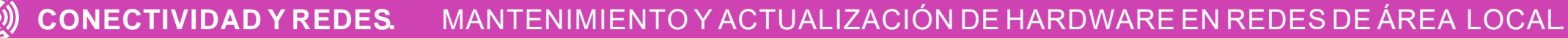

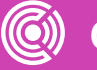

### **Benchmarks sintéticos**

• Los benchmarks sintéticos son programas que realizan pruebas controladas con un código de programa más o menos estable y orientado para una plataforma y arquitectura concreta .

• Son programas que realizan test muy concretos que pueden integrar a uno o varios de nuestros componentes, pero donde siempre se realiza la misma prueba o pruebas, sin cambios en ellas .

• Otros benchmarks sintéticos son aquellos que simulan la ejecución de programas reales, o que ejecutan scripts de acción en programas reales, son también sintéticos, puesto que no hay aleatoriedad en la prueba . PC Mark es un claro ejemplo de un programa de benchmark sintético que podemos confundir con un benchmark real .

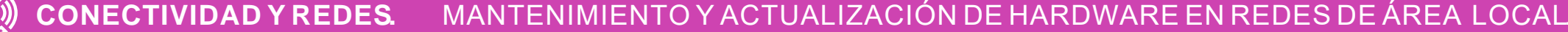

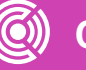

## **Benchmarks de Aplicaciones**

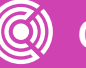

• El benchmark de aplicaciones utiliza una serie de herramientas basadas en apps reales, que simulan una carga de trabajo para medir el comportamiento global del equipo .

## **Benchmarks de bajo y alto nivel**

● **De bajo nivel** miden el rendimiento de los componentes, como el reloj de la CPU o los tiempos de la DRAM .

● **De alto nivel** están enfocados a analizar el rendimiento de la combinación de los componentes, controladores y sistemas operativos de un aspecto específico de un sistema .

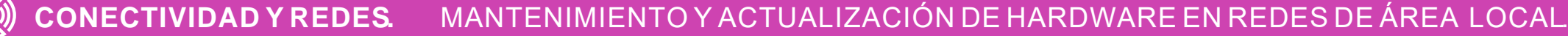

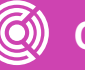

## **Benchmarks Reales**

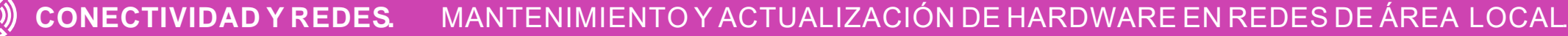

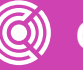

- Son aquellos realizados por los programas reales, originales o propios de un hardware (equipo o plataforma) . Es decir, son aquellos procesos de medición realizados por una rutina interna (función) del propio SW o HARDWARE analizado .
- **Por ejemplo :** La visualización actual de los FPS dentro de un juego o de la tasa de tiempo de compilación o ejecución de una tarea X de un software sobre un hardware determinado .

**¿Qué decisiones puedes tomar basándote en la información que te da un análisis benchmark?**

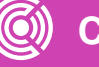

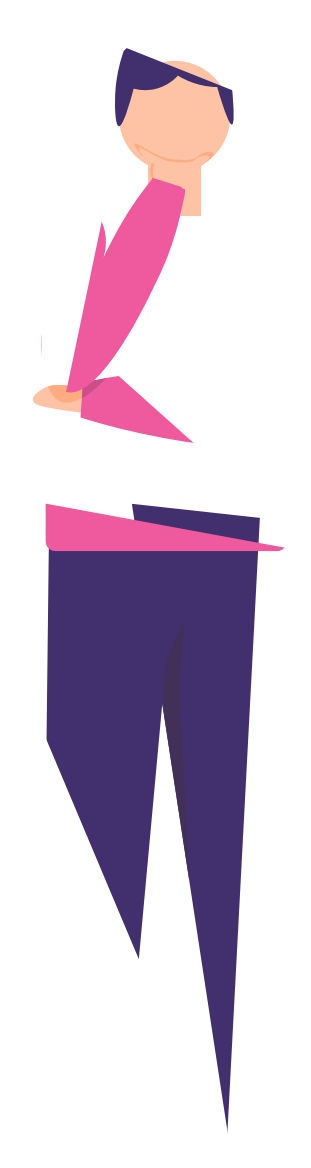

### **Reflexionemos**

### **Programas Benchmark CPU-Z**

Este programa brinda a sus usuarios un completo resumen de las especificaciones del hardware de su PC. Particularmente se centra en todo lo que tiene que ver con el procesador, pero también brinda información de la Motherboard, RAM y tarjeta gráfica.

Es un excelente programa para visualizar todo lo referente a los componentes de un computador. También, puede guardar un archivo de texto con la información.

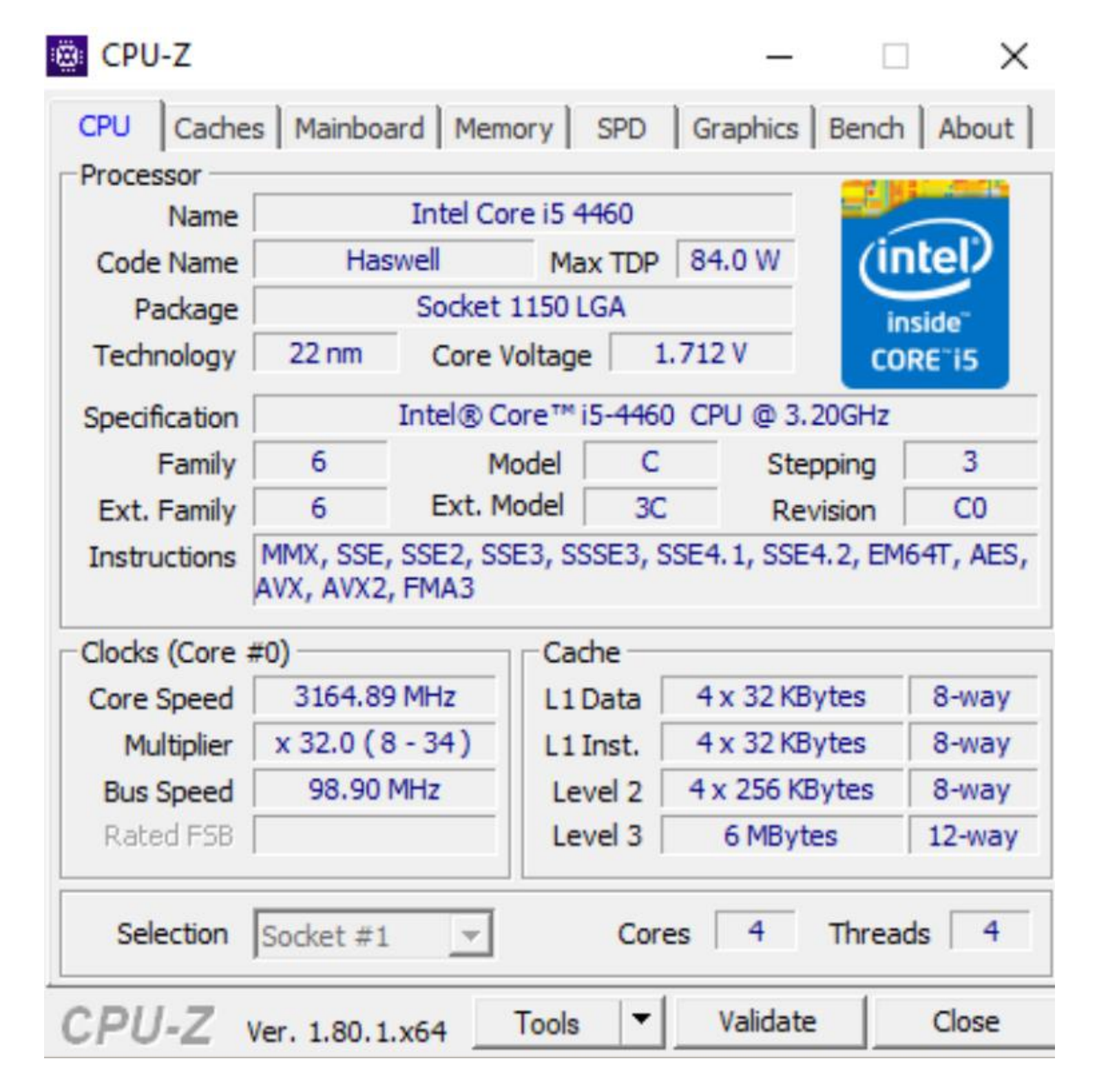

*Fuente imagen: https://www.maestrodelacomputa cion.net/programas-benchmarkmedir-rendimiento-pc/*

### **SiSoftware Sandra Lite**

*¿Quieres probar el ancho de banda de la RAM tu computadora?,* o *¿el consumo energético y la eficiencia de los componentes?* Con este programa puedes hacerlo rápidamente .

Otra característica importante es que cuenta con una base de datos de referencia online . De esta manera puedes comparar el rendimiento de tu PC con otros computadores que tengan componentes similares y saber, si por ejemplo al actualizar una pieza del hardware, obtendrás o no un mejor rendimiento .

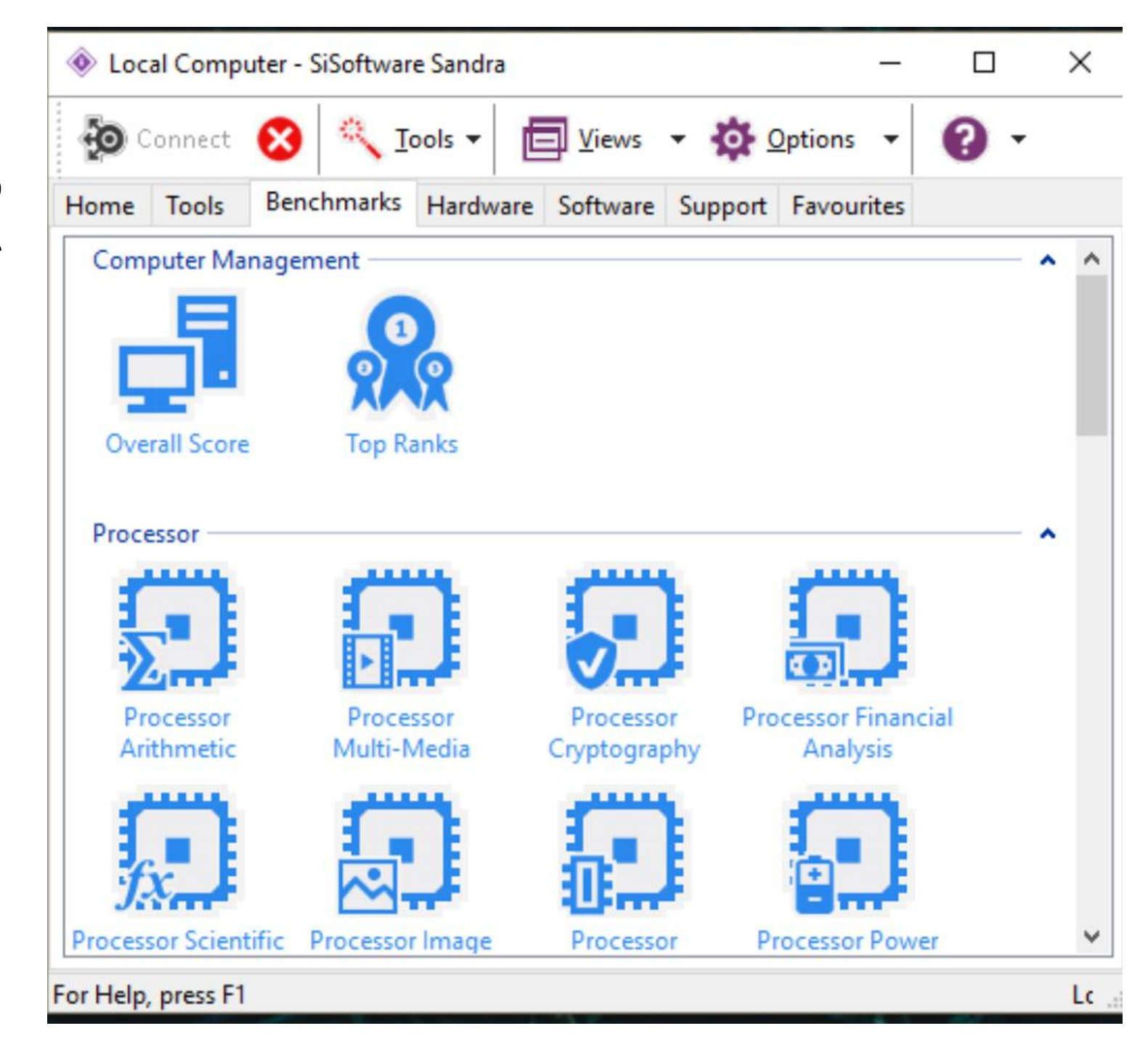

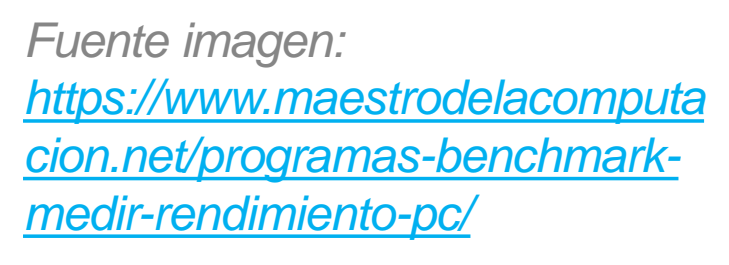

## **SPECCY**

Este software es de los creadores del famoso CCleaner, es uno de los favoritos de la comunidad gamer por su diseño simple, que permite saber la configuración de un PC. Una vez abierto, el programa te mostrará un resumen completo de cada uno de los componentes del computador y sus más recientes drivers disponibles.

Si damos clic en uno de los parámetros individuales a la izquierda de la ventana del programa, vamos a obtener mucha más información del hardware en específico, como temperatura, voltaje, velocidad de los ventiladores, etc.

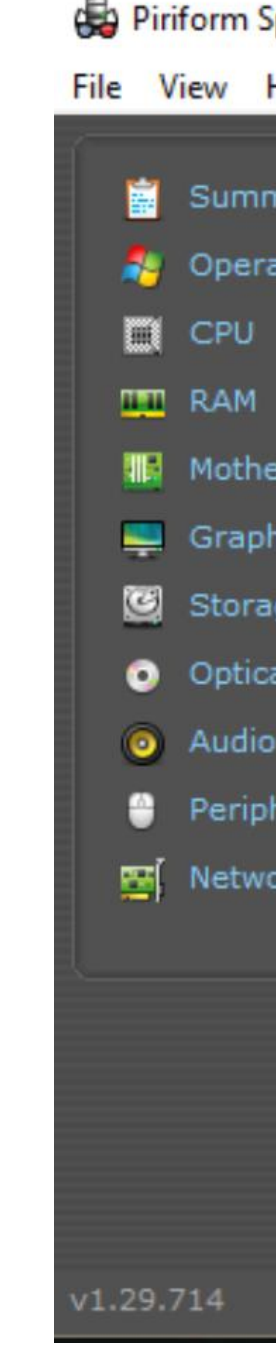

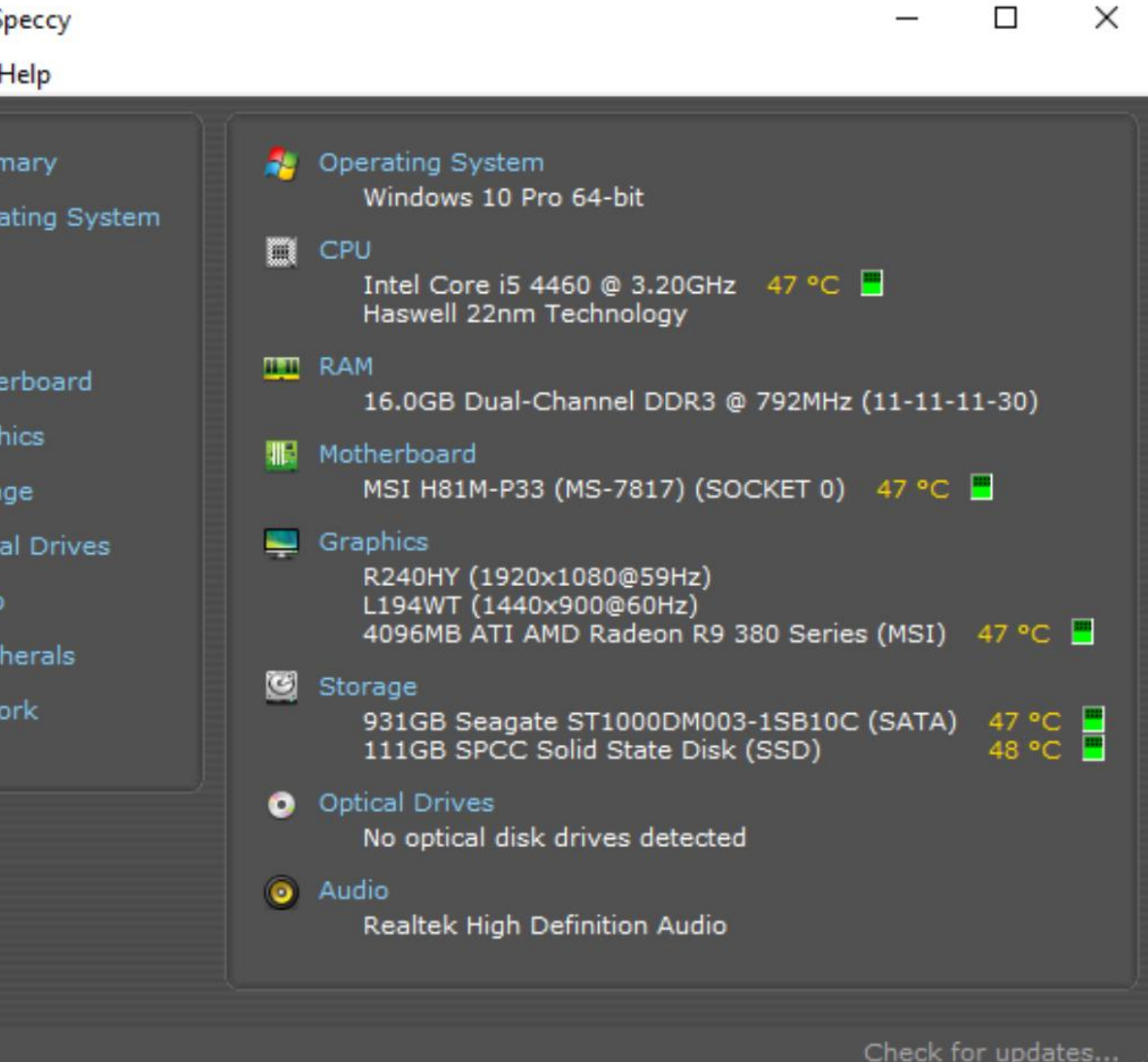

*Fuente imagen: https://www.maestrodelacomputacion.net/programasbenchmark-medir-rendimiento-pc/*

## **Pasos para realizar un análisis Benchmarks**

**01** Seleccionar un programa de benchmark de acuerdo a los componentes que se desean analizar.

**02** Hacer actualizaciones de drivers.

**03** Definir qué indicadores medir.

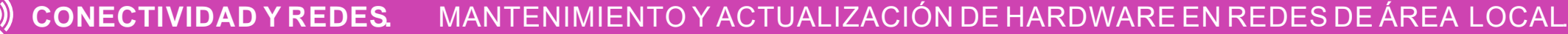

# **Pasos para realizar un análisis Benchmarks**

**04** Cerrar todas las aplicaciones abiertas.

> **05** Abrir el programa de benchmark y configurar los diferentes ajustes.

**06** Iniciar el benchmark y esperar a ver el resultado de nuestro ordenador.

# **Pasos para realizar un análisis Benchmarks**

### **07** Interpretar lo medido.

**08** Fijar la periodicidad con la que se realizará el análisis de benchmark, ya que es un proceso de mejora continua.

### **Video demostrativo:**

- *"Ejecución Benchmark en PC Personal"*
- *https://www.youtube.com/watch?v= 8lG8GYvmXts*
- *(Pasar el mouse al costado para que aparezca el reproductor)*

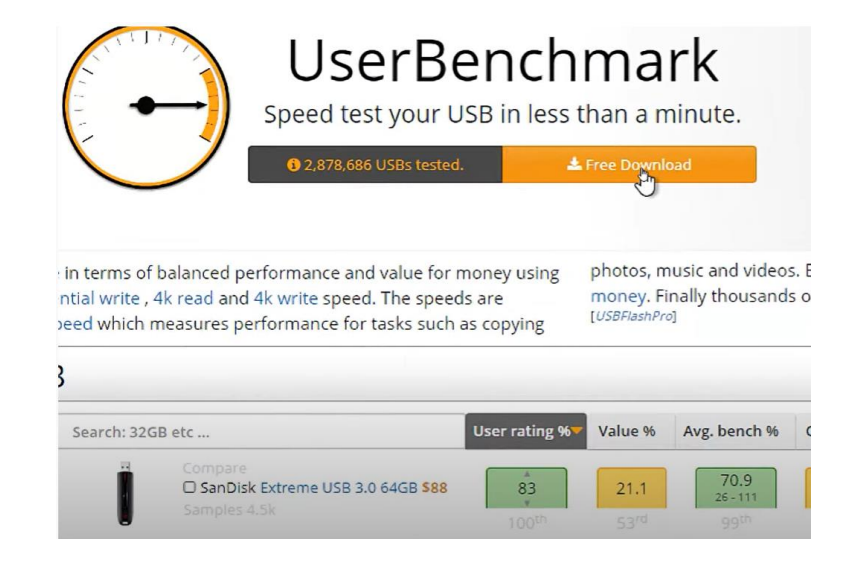

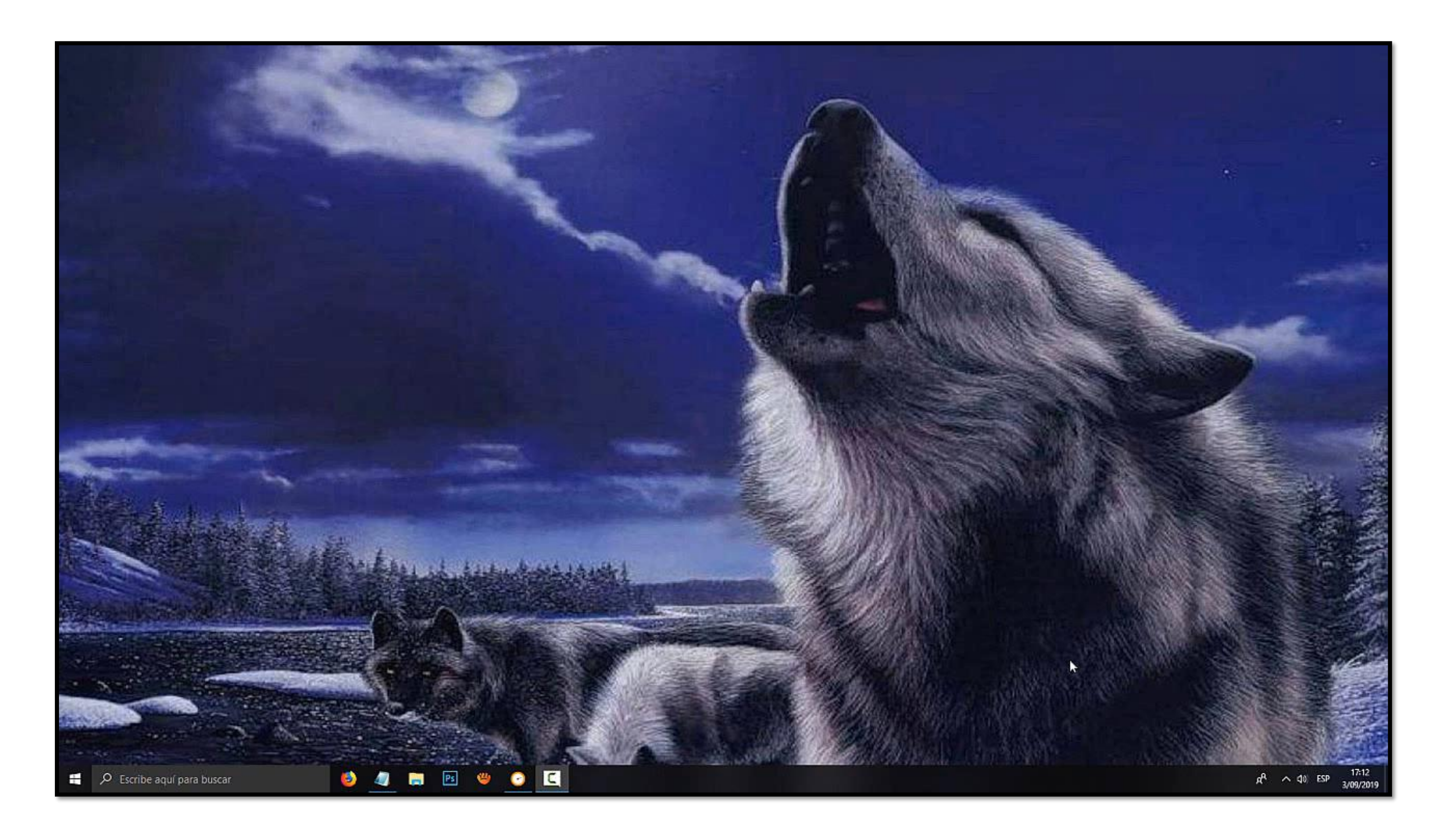

**¿Qué considerarías para elegir y recomendar un programa de benchmark?**

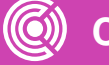

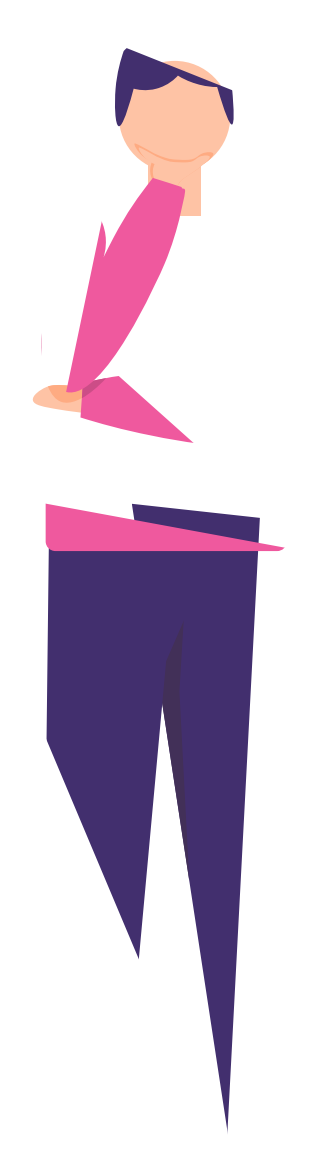

### **Pregunta de reflexión**

## **Bibliografía/ Referencias**

**¿Cómo debo preparar mi ordenador para hacer un benchmark?** *https://hardzone.es/2018/08/19/preparar-ordenador-hacer-benchmark/*

*Ujaldón Martínez, Manuel (2005).* **Procesadores gráficos para PC**. Madrid: Ciencia-3. ISBN: 84-95391-09-0

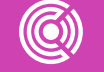

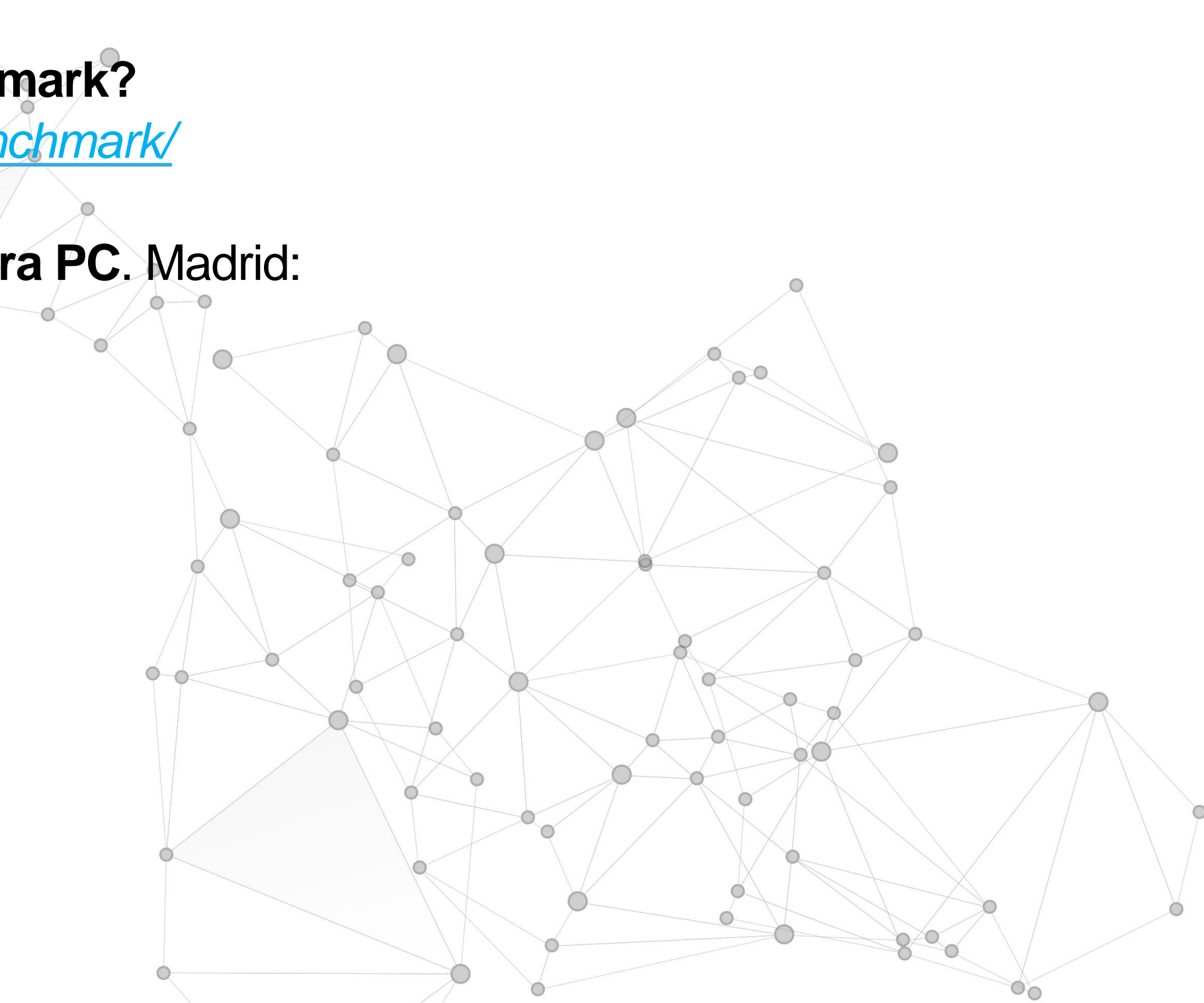

#### M A N T E N I M I E N T O Y A C T U A L I Z A C I Ó N D E H A R D W A R E E N R E D E S D E Á R E A L O C A L. **Y ACTUALIZACIÓN DE SOFTWARE EN REDES DE ÁREA LOCAL**

### **Ticket de salida**

Responde individualmente, ¿qué datos de un benchmark debería considerar un usuario Gamer?

Explica a un tercero que no conoce el benchmark los beneficios de este procedimiento.

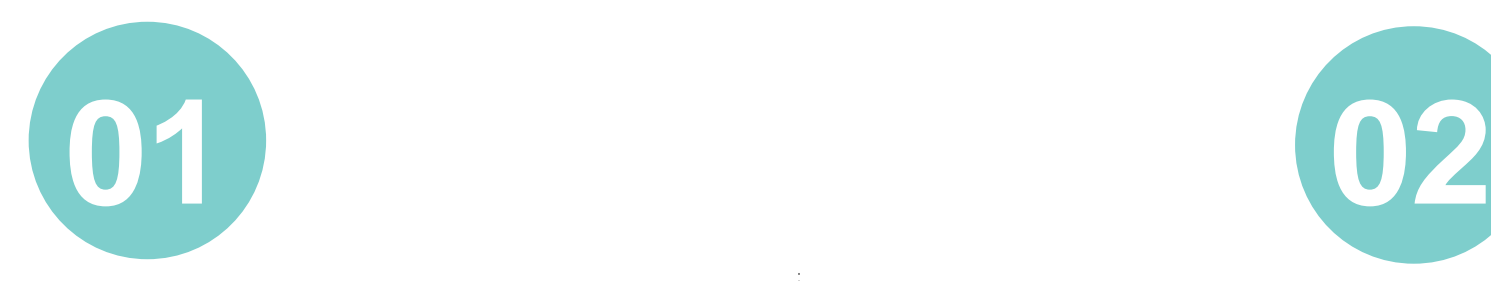

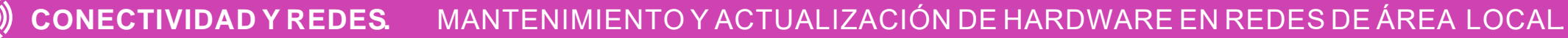

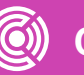

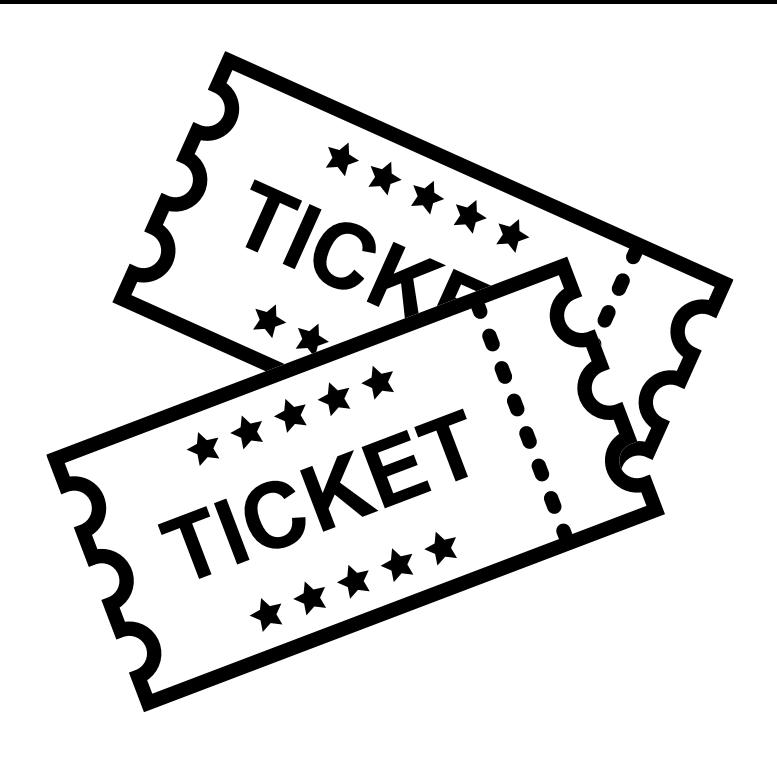

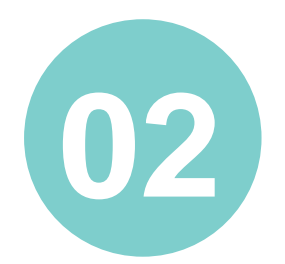

### **Ticket de salida**

En pares, realicen una lista de chequeo del procedimiento standard para realizar un benchmark.

Reflexionen en pares, qué fortalezas tuvieron en su trabajo en equipo.

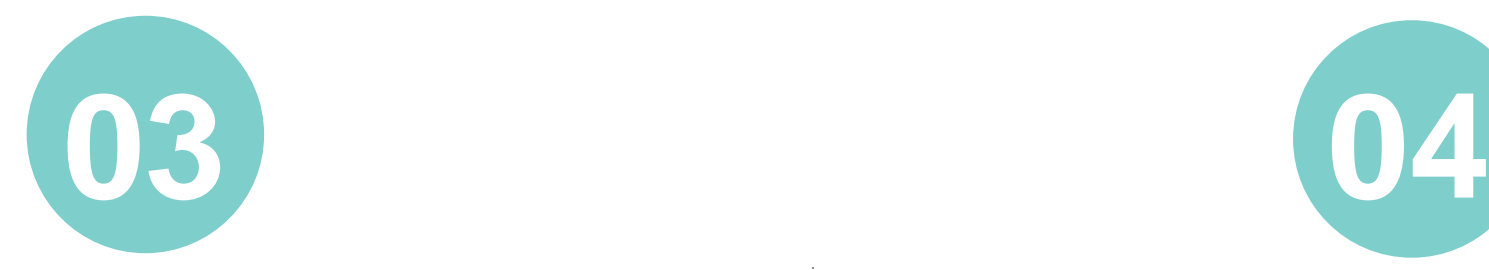

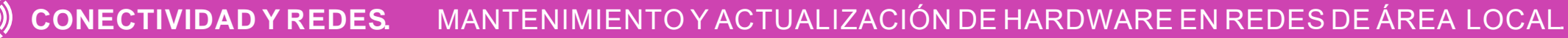

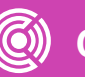

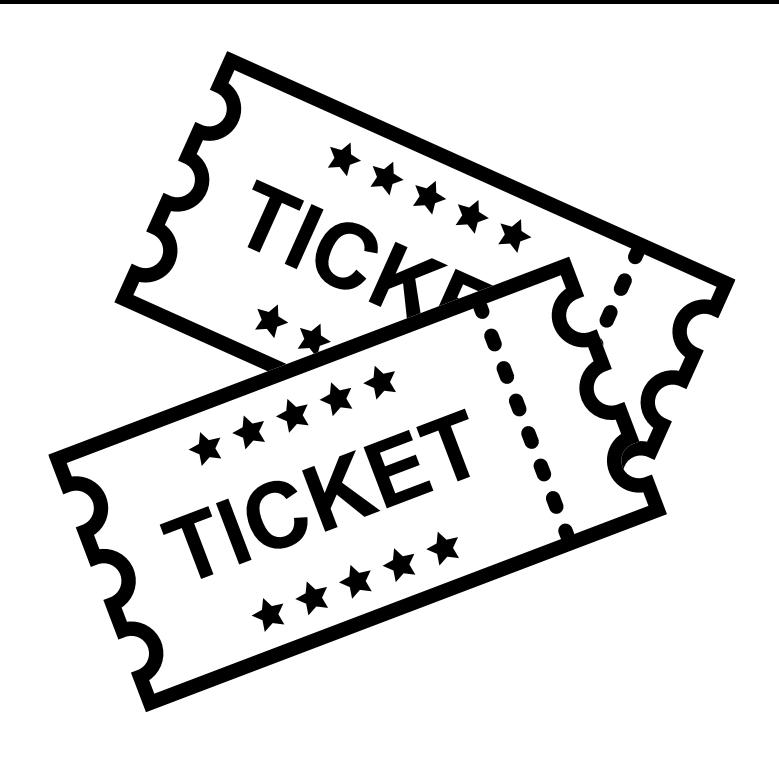

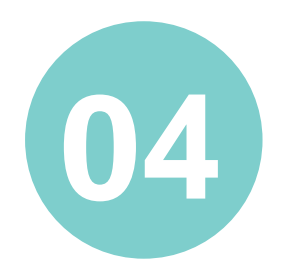